## **ISUSCRÍBETE EN YOUTUBE.COM/GYMVIRTUAL!** CALENDARIO<br>MAYO 2017

## **#GYMVIRTUALMAYO** calendario

[Facebook.com/gymvirtual](https://es-es.facebook.com/gimvirtual/) [Twitter.com/Gymvirtual\\_com](https://twitter.com/GymVirtual_com) [Instagram.com/gymvirtual\\_com](https://instagram.com/gymvirtual_com/) **&** [Youtube.com/Gymvirtual](https://www.youtube.com/user/gymvirtual)

80008

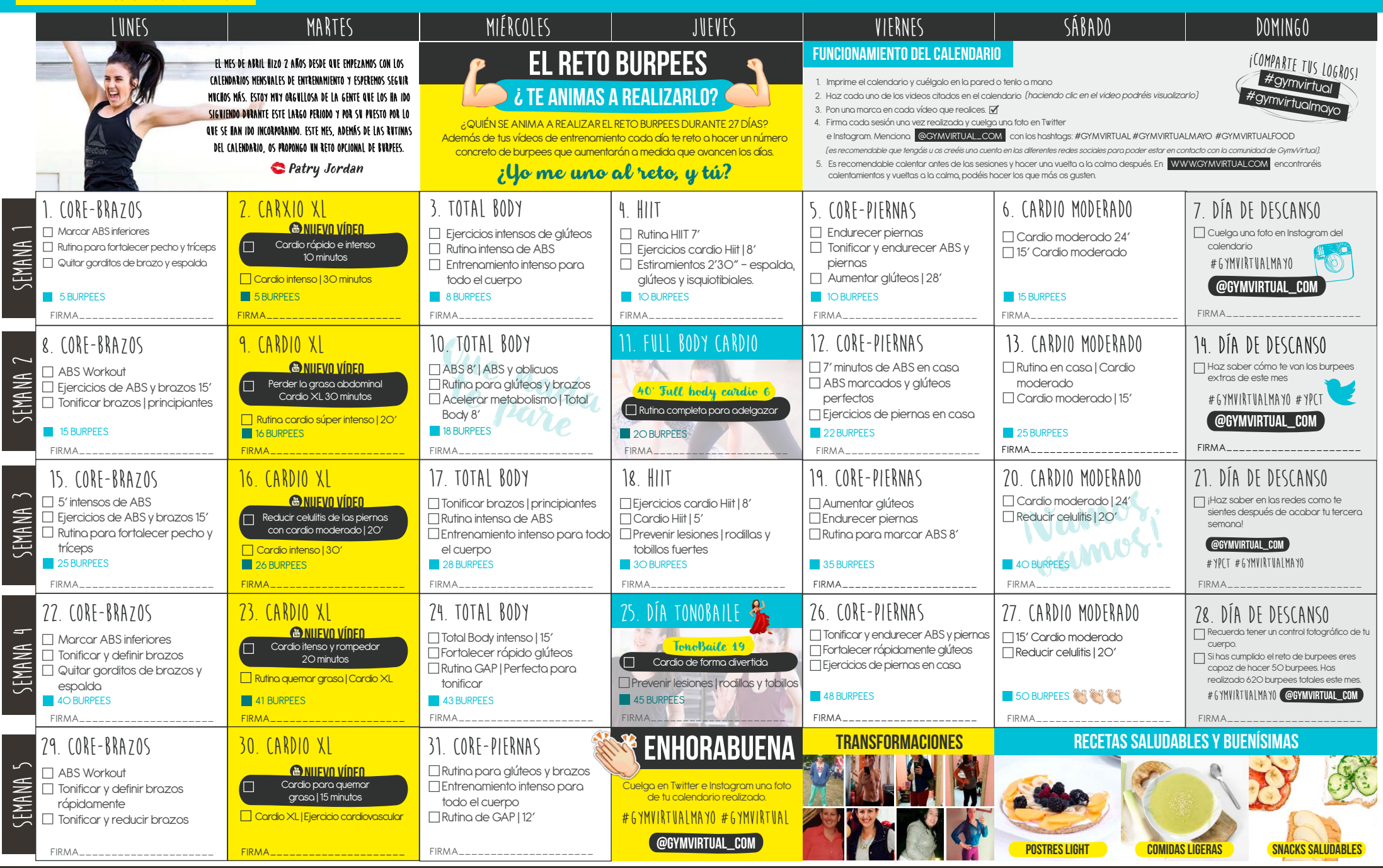

## [WWW.GYMVIRTUAL.COM](http://www.gymvirtual.com)